## **Simple Header**

The **Simple Header Policy** sets, updates and/or removes headers on request, response or both. The values can be literal strings, environment or system properties. Headers can be removed by simple string equality or regular expression.

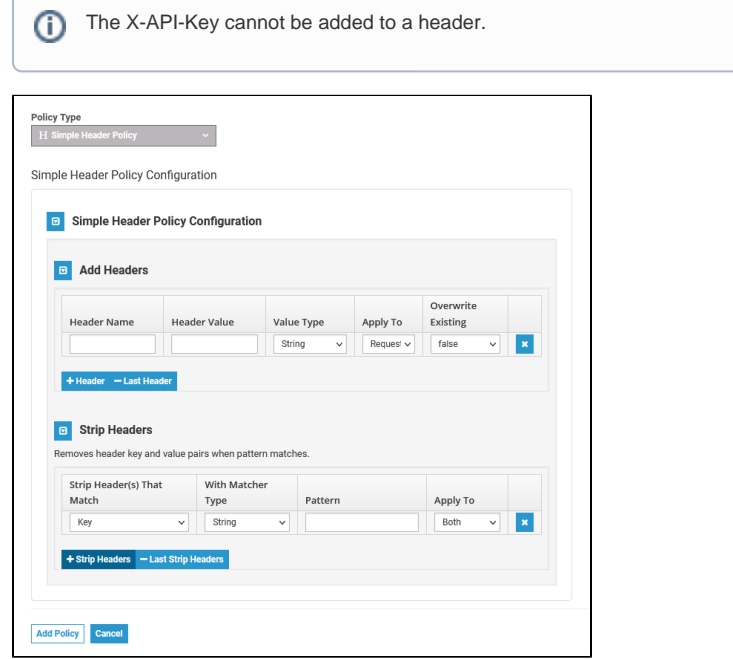

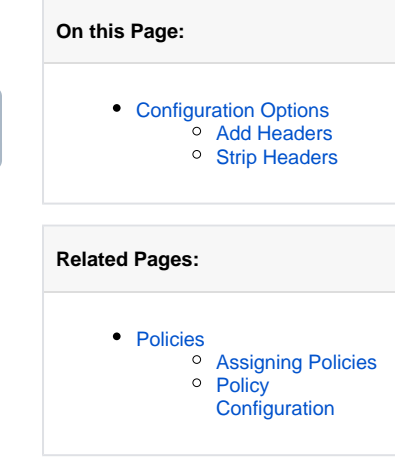

## <span id="page-0-0"></span>Configuration Options

## <span id="page-0-1"></span>Add Headers

Add headers to a request, response or both, or overwrite headers.

<span id="page-0-2"></span>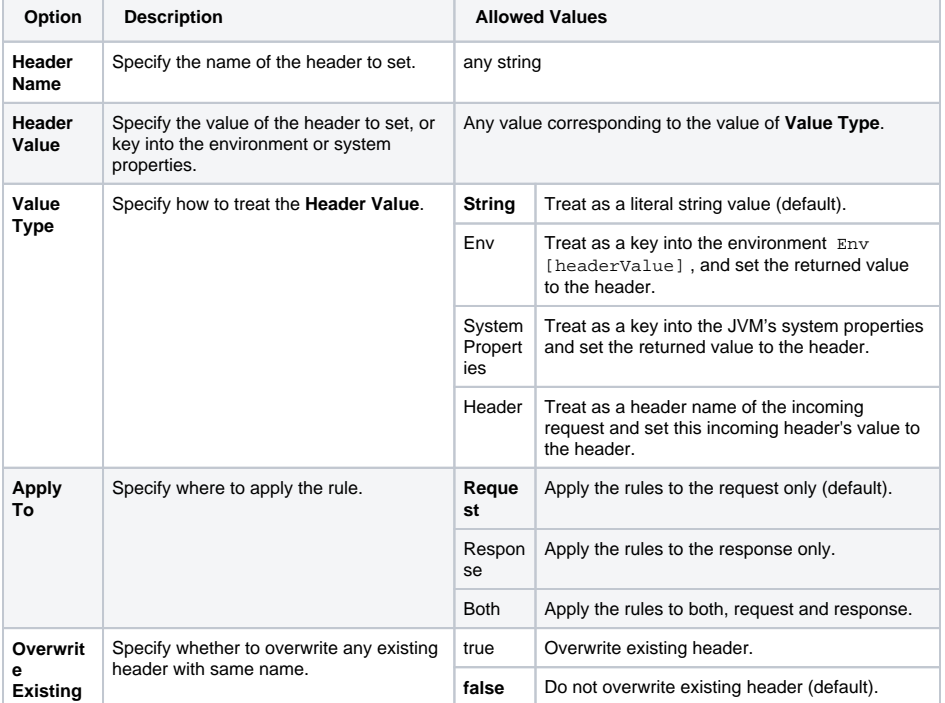

## Strip Headers

Remove headers matching a pattern from a request, response or both.

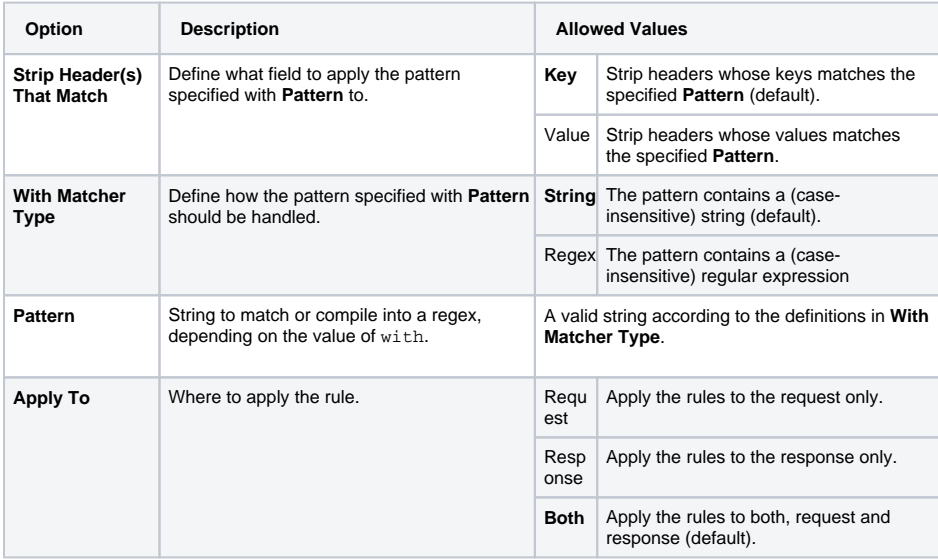